#### **CSC 405 Computer Security**

#### **Web Security**

Alexandros Kapravelos akaprav@ncsu.edu

(Derived from slides by Giovanni Vigna and Adam Doupe)

### HTML – Forms

- A form is a component of a Web page that has form controls, such as text fields, buttons, checkboxes, range controls, or color pickers – Form is a way to create a complicated HTTP request
- action attribute contains the URI to submit the HTTP request
	- Default is the current URI
- method attribute is the HTTP method to use in the request
	- GET or POST, default is GET

### HTML – Forms

- Children input tags of the form are transformed into either query URL parameters or HTTP request body
- Difference is based on the method attribute
	- GET passes data in the query
	- POST passes data in the body
- Data is encoded as either "application/x-www-form-urlencoded" or "multipart/form-data"
	- GET always uses "application/x-www-form-urlencoded"
	- POST depends on enctype attribute of form, default is "application/x-www-form-urlencoded"
	- "multipart/form-data" is mainly used to upload files, so we will focus on "application/x-www-form-urlencoded"

## HTML – Forms

- Data sent as name-value pairs
	- Data from the input tags (as well as others) <input type="text" name="foo" value="bar">

#### bar

- Name is taken from the input tag's name attribute
- Value is taken either from the input tag's value attribute or the user-supplied input
	- Empty string if neither is present

#### application/x-www-form-urlencoded

- All name-value pairs of the form are encoded
- form-urlencoding encodes the name-value pairs using percent encoding
	- Except that spaces are translated to + instead of  $\%20$
- foo=bar
- Multiple name-value pairs separated by ampersand (&)

#### application/x-www-form-urlencoded

<form action="http://example.com/grades/submit">

- <input type="text" name="student" value="bar">
- <input type="text" name="class">
- <input type="text" name="grade">
- <input type="submit" name="submit">

</form>

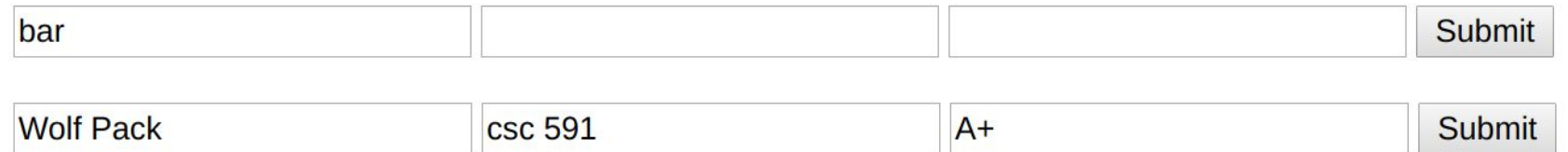

http://example.com/grades/submit?student=Wolf+Pack& class=csc+591&grade=A%2B&submit=Submit

#### application/x-www-form-urlencoded

```
<form action="http://example.com/grades/submit" method="POST">
   <input type="text" name="student" value="bar">
   <input type="text" name="class">
   <input type="text" name="grade">
   <input type="submit" name="submit">
</form>
```

```
Wolf Pack
                             csc 591
                                                          A+Submit
POST /grades/submit HTTP/1.1
Host: example.com
User-Agent: Mozilla/5.0 (Macintosh; Intel Mac OS X 10.10; rv:34.0) Gecko/20100101 Firefox/34.0
Accept: text/html,application/xhtml+xml,application/xml;q=0.9,*/*;q=0.8
Accept-Language: en-US,en;q=0.5
Accept-Encoding: gzip, deflate
Connection: keep-alive
Content-Type: application/x-www-form-urlencoded
Content-Length: 68
```
student=Wolf+Pack&class=csc+591&grade=A%2B&submit=Submit

## Web Applications

- It was quickly realized that the way the web was structured allowed for returning dynamic responses
- Early web was intentionally designed this way, to allow organizations to offer access to a database via the web
- Basis of GET and POST also confirm this
	- GET "SHOULD NOT have the significance of taking an action other than retrieval"
		- Safe and idempotent
	- POST
		- Annotation of existing resources; posting a message to a bulletin board, newsgroup, mailing list, or similar group of articles, providing a block of data, such as the result of submitting a form, to a data-handling process; and extending a database through an append operation

# Web Applications

- Server-side code to dynamically create an HTML response
- How does this differ from a website?
- In the HTTP protocol we've looked at so far, each request is distinct

– Server has client IP address and User-Agent

## Maintaining State

- HTTP is a stateless protocol
- However, to write a web application we would like maintain state and link requests together
- The goal is to create a "session" so that the web application can link requests to the same user
	- Allows authentication
	- Rich, full applications
- Four ways this can be achieved
	- Embedding information in URLs
	- Using hidden fields in forms
	- Using localStorage
	- Using cookies

- Cookies are state information that is passed between a web server and a user agent
	- Server initiates the start of a session by asking the user agent to store a cookie
	- Server or user agent can terminate the session
- Cookies first defined by Netscape while attempting to create an ecommerce application
- RFC 2109 (February 1997) describes first standardization attempt for cookies
- RFC 2965 (October 2000) tried to standardize cookies 2.0
- RFC 6265 (April 2011) describes the actual use of cookies in the modern web and is the best reference

- Cookies are name-value pairs (separated  $by "="")$
- Server includes the "Set-Cookie" header field in an HTTP response

– Set-Cookie: USER=foo;

- User agent will then send the cookie back to the server using the "Cookie" header on further requests to the server
	- Cookie: USER=foo;

- Server can ask for multiple cookies to be stored on the client, using multiple "Set-Cookie" headers
	- Set-Cookie: USER=foo;
	- Set-Cookie: lang=en-us;

- Server can sent several attributes on the cookie, these attributes are included in the Set-Cookie header line, after the cookie itself, separated by ";"
	- Path
		- Specifies the path of the URI of the web server that the cookies are valid
	- Domain
		- Specifies the subdomains that the cookie is valid
	- Expires or Max-Age
		- Used to define the lifetime of the cookie, or how long the cookie should be valid
	- HttpOnly
		- Specifies that the cookie should not be accessible to client-side scripts
	- Secure
		- Specifies that the cookie should only be sent over secure connections

- Example cookie headers from curl request to www.google.com
	- curl -v http://www.google.com
- Set-Cookie: PREF=ID=db9539b9b7353be5:FF=0:TM=1421424672:LM=14 21424672:S=OqGXMZZhmeyihyKi; expires=Sun, 15-Jan-2020 16:11:12 GMT; path=/; domain=.google.com
- Set-Cookie: NID=67=bs1lLyrXtfdUj79IlcuqR7\_MWEsyNdLWU\_FpGKwlWR 9QpEzi3UrVV2UGO6LBW3sJNk9mlLcYIJns3PG3NUu-M3pT9qD -V4F8oyyJ\_UJnCGKDUDGbllL9Ha8KGufv0MUv; expires=Sat, 18-Jul-2020 16:11:12 GMT; path=/; domain=.google.com; HttpOnly

#### • Set-Cookie: PREF=ID=db9539b9b7353be5:FF=0:TM=1 421424672:LM=1421424672:S=OqGXMZZh meyihyKi; expires=Sun, 15-March-2021 16:11:12 GMT; path=/; domain=.google.com

- expires is set two years in the future
- path is / which means to send this cookie to all subpaths of www.google.com/
- domain is .google.com, which means to send this cookie to all subdomains of .google.com
	- Includes www.google.com, drive.google.com, …

• Set-Cookie:

NID=67=bs1lLyrXtfdUj79IlcuqR7\_MWEs yNdLWU\_FpGKwlWR9QpEzi3UrVV2UGO6LBW 3sJNk9mlLcYIJns3PG3NUu-M3pT9qD-V4F 8oyyJ\_UJnCGKDUDGbllL9Ha8KGufv0MUv; expires=Sat, 18-Jul-2015 16:11:12 GMT; path=/; domain=.google.com; HttpOnly

– HttpOnly is a security feature, which means only send this cookie in HTTP, do not allow JavaScript code to access the cookie

- The server can request the deletion of cookies by setting the "expires" cookie attribute to a date in the past
- User agent should then delete cookie with that name
- Set-Cookie: USER=foo; expires=Thu, 15-Jan-2020 16:11:12 GMT;
	- User agent will then delete the cookie with name "USER" that is associated with this domain
- Proxies are not supposed to cache cookie headers
	- Why?

- User agent is responsible for following the server's policies
	- Expiring cookies
	- Restricting cookies to the proper domains and paths
- However, user agent is free to delete cookies at any time
	- Space/storage restrictions
	- User decides to clear the cookies

## Modern Sessions

- Sessions are used to represent a time-limited interaction of a user with a web server
- There is no concept of a "session" at the HTTP level, and therefore it has to be implemented at the web application level
	- Using cookies
	- Using URL parameters
	- Using hidden form fields
- In the most common use of sessions, the server generates a unique (random and unguessable) session ID and sends it to the user agent as a cookie
- On subsequent requests, user agent sends the session ID to the server, and the server uses the session ID to index the server's session information

# Designing Web Applications

- In the early days of the web, one would write a "web" application" by writing a custom web server that received HTTP requests, ran custom code based on the URL path and query data, and returned a dynamically created HTML page
	- The drawback here is that one would have to keep the web server up-to-date with the latest HTTP changes (HTTP/1.1) spec is 175 pages)
- Generally decided that it was a good idea to separate the concerns into a web server, which accepted HTTP request and forwarded relevant requests to a web application
	- Could develop a web application without worrying about HTTP

## Web Application Overview

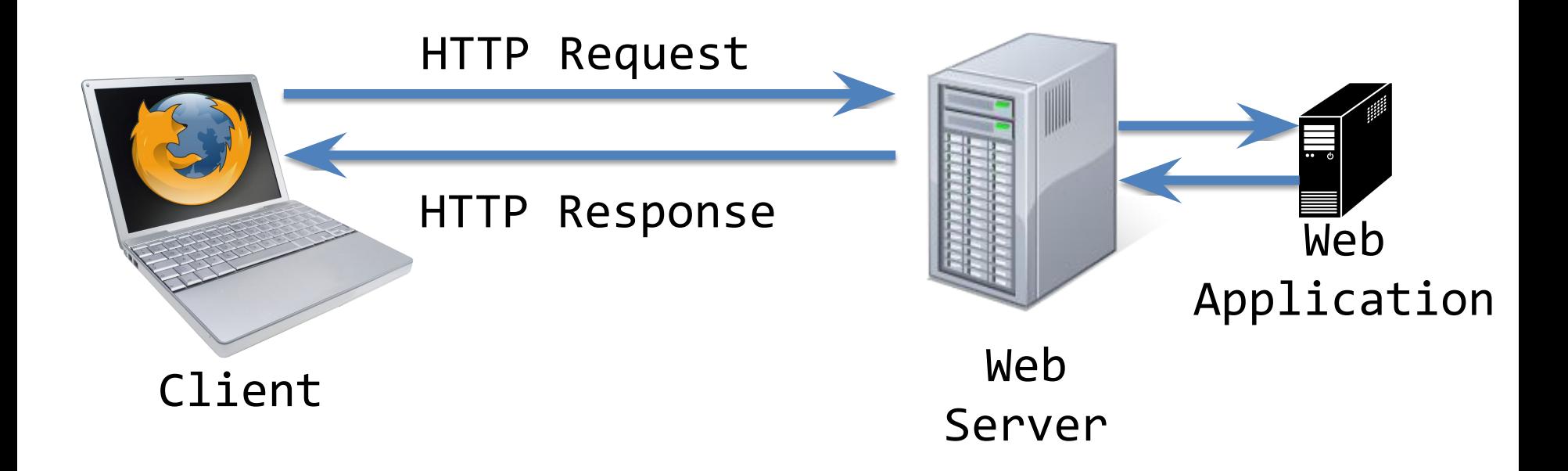

#### **Common Gateway Interface (CGI)**

- standard protocol for web servers to execute programs
- request comes in
- web server executes CGI script
- script generates HTML output
- often under cgi-bin/ directory
- environmental variables are used to pass information to the script
	- PATH\_INFO
	- QUERY\_STRING

## Active Server Pages (ASP)

- Microsoft's answer to CGI scripts
- First version released in 1996
- Syntax of a program is a mix of
	- Text
	- HTML Tags
	- Scripting directives (VBScript Jscript)
	- Server-side includes (#include, like C)
- Scripting directives are interpreted and executed at runtime
- Will be supported "a minimum of 10 years from the Windows 8 release date"
	- $-$  October 26<sup>th</sup>, 2022

## ASP Example

<% strName = Request.Querystring("Name")

If strName <> "" Then %>

<b>Welcome!</b>

<% Response.Write(strName)

Else %>

<b>You didn't provide a name...</b> <% End If %>

## Web Application Frameworks

- As the previous Request.Querystring example shows, frameworks were quickly created to assist web developers in making web applications
- Frameworks can help
	- Ease extracting input to the web application (query parameters, form parameters)
	- Setting/reading cookies
	- Sessions
	- Security
	- Database

## Web Application Frameworks

- Important to study web application frameworks to understand the (security) pros and cons of each
- Some vulnerability classes are only present in certain frameworks

## PHP: Hypertext Preprocessor

- Scripting language that can be embedded in HTML pages to generate dynamic content
	- Basic idea is similar to JSP and ASP
- Originally released in 1995 as a series of CGI scripts as C binaries
- PHP 3.0 released June 1998 is the closest to current PHP
	- "At its peak, PHP 3.0 was installed on approximately 10% of the web servers on the Internet" http://php.net/manual/en/history.php.php
- PHP 4.0 released May 2000
- PHP 5.0 released July 2004
	- Added support for objects
- PHP 5.6 released August 2014 (still [supported\)](http://www.php.net/ChangeLog-5.php#5.6.33)
- PHP 7.3.3 released in March 2019 is the latest version

## PHP – Popularity

PHP Trend (Logarithmic Scale)

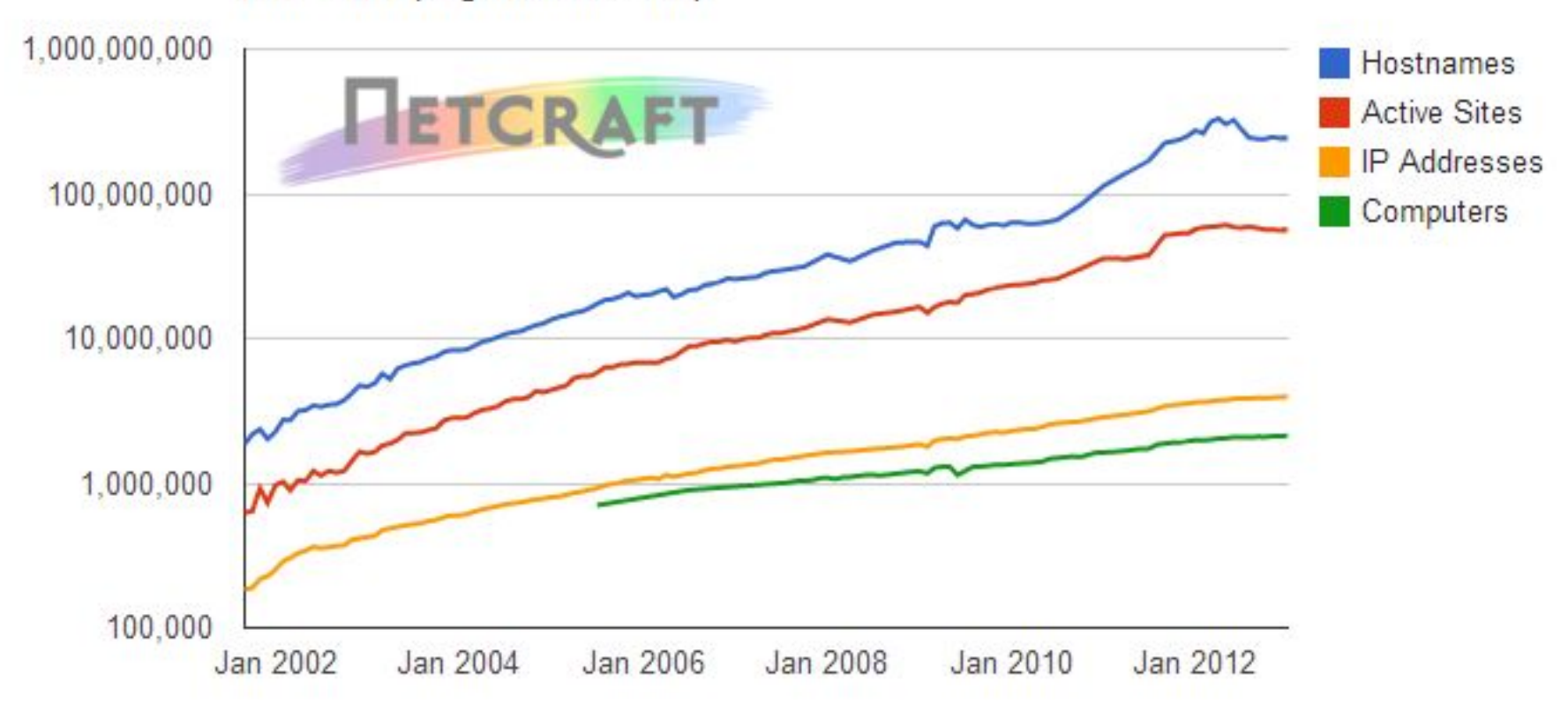

http://news.netcraft.com/archives/2013/01/31/php-just-grows-grows.html

#### Most popular server-side programming languages

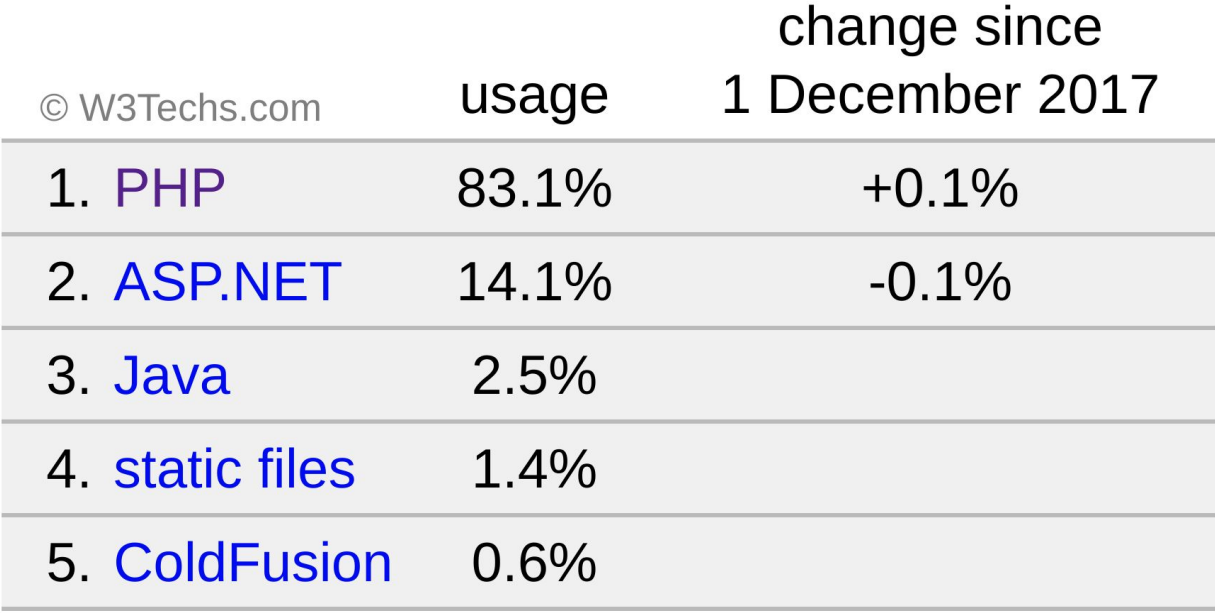

percentages of sites

#### PHP

- The page is parsed and interpreted on each page request
	- Can be run as CGI, so that a new copy of the PHP interpreter is run on each request
	- Or the PHP interpreter can be embedded into the web server
		- mod php for apache
- Completely new language
	- C-like in syntax
	- Custom designed to build web applications
	- Language grew organically over time

## PHP – Example

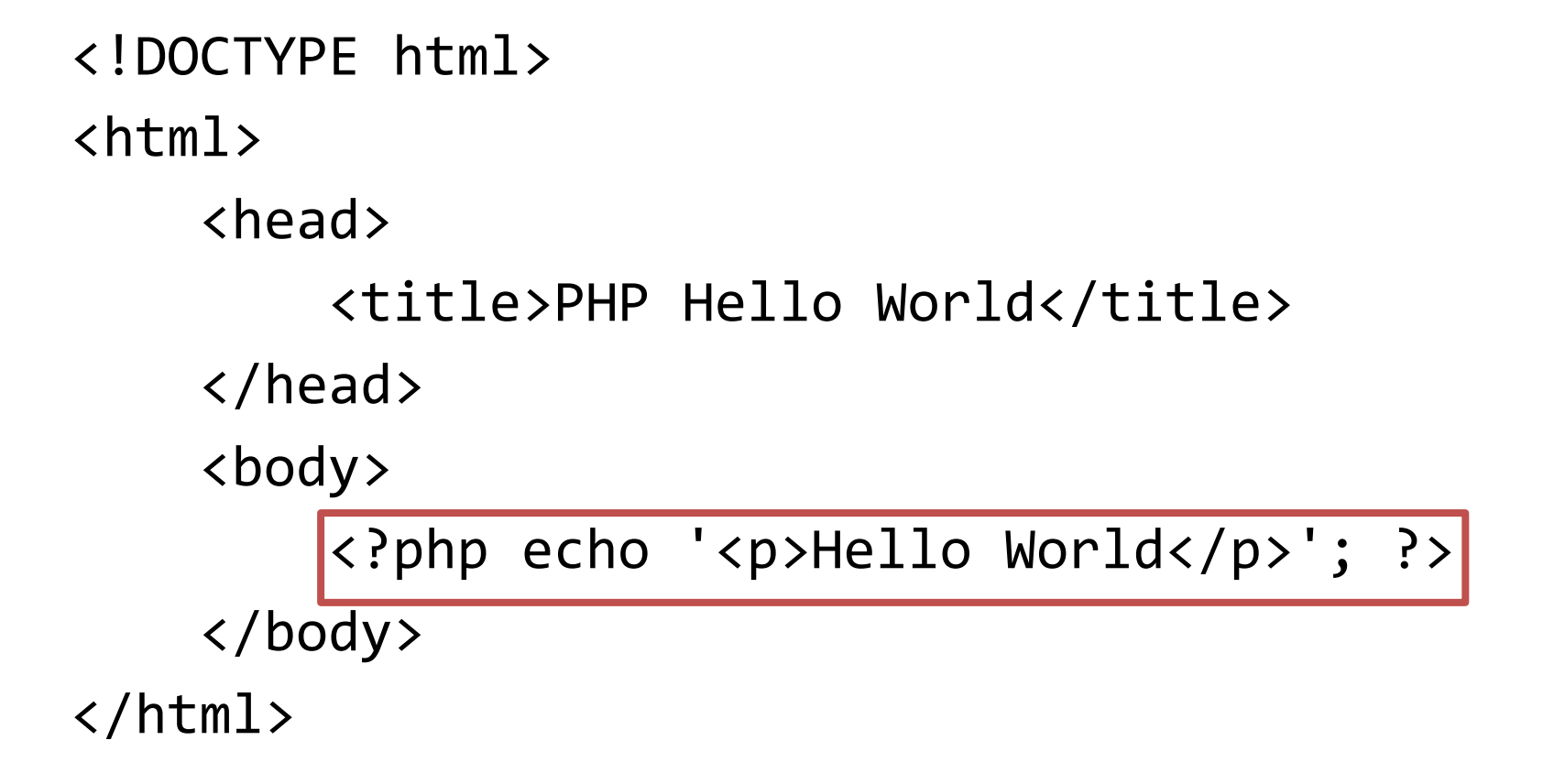

## PHP – Features

- Dynamically typed
- String variable substitution
- Dynamic include/require
- Superglobals
- Variable variables
- register globals

#### PHP – String Variable Substitution

<?php

echo 'this is a simple string'; echo 'Variables do not \$expand \$either';

```
$juice = "apple";
echo "He drank some $juice juice.";
```

```
$juices = array("apple", "orange", "koolaid1" => "purple");
echo "He drank some $juices[0] juice.";
echo "He drank some $juices[1] juice.";
echo "He drank some $juices[koolaid1] juice.";
```

```
echo "This works: {$juices['koolaid1']}";
```
http://php.net/manual/en/language.types.string.php

#### PHP – Dynamic include/require

#### <?php

#### /\*\*

\* Front to the WordPress application. This file doesn't do anything, but loads \* wp-blog-header.php which does and tells WordPress to load the theme.

```
*
```

```
* @package WordPress
```

```
*/
```

```
/**
* Tells WordPress to load the WordPress theme and output it.
*
* @var bool
*/
define('WP_USE_THEMES', true);
/** Loads the WordPress Environment and Template */
```

```
require( dirname( FILE ) . '/wp-blog-header.php' );
```
## wp-blog-header.php

```
<?php
/**
* Loads the WordPress environment and template.
*
* @package WordPress
*/
if ( !isset($wp did header) ) {
    $wp did header = true;
    require_once( dirname( FILE ) . '/wp-load.php' );
    wp();
    require once( ABSPATH . WPINC . '/template-loader.php' );
```
# allow url include

- PHP setting to allow http and ftp urls to include functions
- Must enable allow url fopen as well – This setting allows calling fopen on a url
- Remote file is fetched, parsed, and executed

# PHP - Superglobals

```
<?php
if ( 'POST' != $ SERVER['REQUEST METHOD'] ) {
     header('Allow: POST');
     header('HTTP/1.1 405 Method Not Allowed');
     header('Content-Type: text/plain');
     exit;
}
$comment post ID = isset($ POST['comment post ID']) ? (int) $ POST['comment post ID'] : 0;
$post = get post({$comment post ID)};if ( empty( $post->comment_status ) ) {
     /**
      * Fires when a comment is attempted on a post that does not exist.
      * @since 1.5.0
      * @param int $comment_post_ID Post ID.
      */
    do action( 'comment id not found', $comment post ID );
     exit;
}
// get post status() will get the parent status for attachments.
$status = get post status(Spost);$status obj = get post status object($status);
```
## PHP – Variable Variables

<?php

- $a = 'hello';$
- $$5a = 'world';$

#### echo "\$a \$hello"; echo "\$a \${\$a}";

# PHP – register\_globals

- "To register the EGPCS (Environment, GET, POST, Cookie, Server) variables as global variables."
- PHP will automatically inject variables into your script based on input from the HTTP request
	- HTTP request variable name is the PHP variable name and the value is the PHP variable's value
- Default enabled until 4.2.0 (April 2002)
- Deprecated as of PHP 5.3.0
- Removed as of PHP  $5.4.0$   $40$

# PHP – register\_globals

```
<html>
```

```
<head> <title>Feedback Page</title></head>
<body>
```

```
 <h1>Feedback Page</h1>
    <?php
      if ($name && $comment) {
       $file = foren("user feedback", "a"); fwrite($file, "$name:$comment\n");
        fclose($file);
        echo "Feedback submitted\n";
      }
    ?>
    <form method=POST>
      <input type="text" name="name"><br>
      <input type="text" name="comment"><br>
      <input type="submit" name="submit" value="Submit">
    </form>
 </body>
</html>
```
# PHP – register\_globals

#### <?php

```
// define $authorized = true only if user is authenticated
```

```
if (authenticated user()) {
```

```
 $authorized = true;
```

```
}
```

```
// Because we didn't first initialize $authorized as false, this might be
// defined through register globals, like from GET auth.php?authorized=1
// So, anyone can be seen as authenticated!
if ($authorized) {
    include "/highly/sensitive/data.php";
}
```

```
?>
```
## Storing State

- Web applications would like to store persistent state
	- Otherwise it's hard to make a real application, as cookies can only store small amounts of information
- Where to store the state?
	- Memory
	- Filesystem
		- Flat
		- XML file
	- Database
		- Most common for modern web applications

#### Web Applications and the Database

- Pros
	- ACID compliance (Atomicity, Consistency, Isolation, Durability)
	- Concurrency
	- Separation of concerns
		- Can run database on another server
		- Can have multiple web application processes connecting to the same database
- Cons
	- More complicated to build and deploy
	- Adding another language to web technology (SQL)

## LAMP Stack

- Classic web application model
	- **L**inux
	- **A**pache
	- **M**ySQL
	- **P**HP
- Nice way to think of web applications, as each component can be mixed and swapped
	- Underlying OS
	- Web server
	- Database
	- Web application language/framework

## MySQL

- Currently second-most used relational database
	- What is the first?
- First release on May 23<sup>rd</sup> 1995
	- Same day that Sun released first version of Java
- Sun eventually purchased MySQL (the company) for \$1 billion in January 2008
- Oracle acquired Sun in 2010 for \$5.6 billion

## Structured Query Language

- Special purpose language to interact with a relational database
- Multiple commands
	- SELECT
	- UPDATE
	- INSERT
- Some slight differences between SQL implementations

### SQL Examples

SELECT \* FROM Users WHERE userName = 'admin';

SELECT \* FROM Book WHERE price > 100.00 ORDER BY title;

SELECT isbn, title, price FROM Book WHERE price < (SELECT AVG(price) FROM Book) ORDER BY title;

INSERT INTO example (field1, field2, field3) VALUES ('test', 'N', NULL);

UPDATE example SET field1 = 'updated value' WHERE field2 = 'N';

(SELECT a FROM t1 WHERE a=10 AND B=1 ORDER BY a LIMIT 10) UNION (SELECT a FROM t2 WHERE a=11 AND B=2 ORDER BY a LIMIT 10);  $_{48}$ 

## PHP and MySQL

```
<?php
$link = mysql_connect('localhost', 'mysql_user', 'mysql_password');
if (!$link) {
   die('Could not connect: ' . mysql error());
}
mysql select db('example', $link);
$firstname = 'Thomas';
$lastname = 'Anderson';
$query = sprintf("SELECT firstname, lastname, address, age FROM friends
    WHERE firstname='%s' AND lastname='%s'", $firstname, $lastname);
$result = mysq1 query({$query});if (!$result) {
   $message = 'Invalid query: ' . myself error() . "\\n"; die($message);
}
while ($row = mysql fetch assoc($result)) {
    echo $row['firstname'];
    echo $row['address'];
```